# **Application: gvSIG desktop - gvSIG bugs #2204**

# **gvSIG 2.1 installer gets blocked while trying to install the plugings**

01/16/2014 02:39 PM - Cesar Martinez Izquierdo

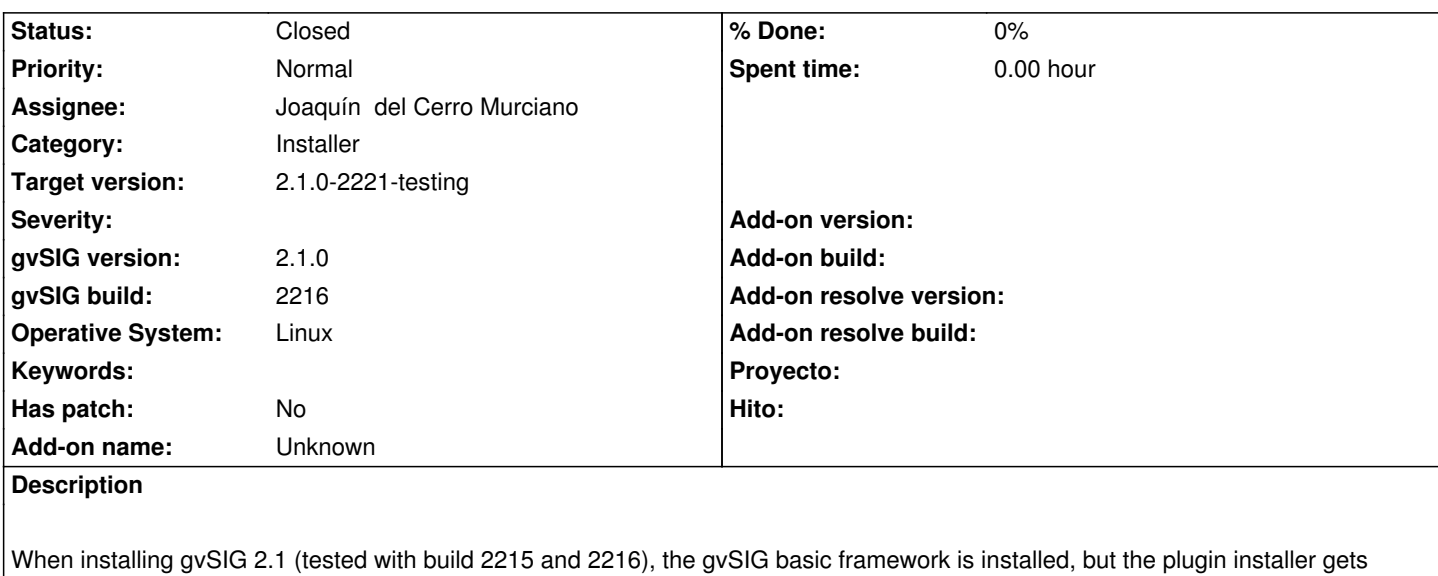

blocked and no plugin get installed.

The installer is not really frozen (it is possible to press 'Back' button), but no progress happens on the plugin installation (the message "Instalar paquetes, 0/62" is always shown). See attached snapshot.

# **Related issues:**

Related to Application: gvSIG desktop - gvSIG bugs # 2309: No aparece adminis... **Closed 02/10/2014**

# **History**

### **#1 - 01/16/2014 02:44 PM - Cesar Martinez Izquierdo**

I forgot to provide operating system details: Distributor ID: LinuxMint Description: Linux Mint 14 Nadia Release: 14 Codename: nadia

# **#2 - 01/16/2014 03:03 PM - Cesar Martinez Izquierdo**

Note that the plugin installer only fails from gvSIG installer. It is possible to correctly execute the manager and install plugins within gvSIG afterwards.

# **#3 - 01/16/2014 04:24 PM - Álvaro Anguix**

*- Assignee set to Joaquín del Cerro Murciano*

## **#4 - 01/29/2014 10:09 AM - Álvaro Anguix**

*- Target version set to 2.1.0-2219-testing*

# **#5 - 02/17/2014 08:40 PM - Joaquín del Cerro Murciano**

*- Target version changed from 2.1.0-2219-testing to 2.1.0-2221-testing*

#### **#6 - 02/19/2014 12:38 PM - Álvaro Anguix**

*- Status changed from New to Awaiting response*

Probablemente tenga que ver con lo comentado en el ticket relacionado y ubuntu 13.10/64bits

Paso a copiar el comentario de Joaquín:

Parece que en versiones recientes de ubuntu han eliminado el paquete ia32-libs que mantenia compatibilidad con sistemas de 32bits, y en su lugar han metido algo que llaman MultiArch (https://help.ubuntu.com/community/MultiArch)

En versiones de ubuntu 13.04 y superiores de 64 bits, por defecto no hay librerias de 32bits que son necesarias para que gvSIG funciones actualmente, tanto si utilizamos la jre c[on la que va gvSIG como la del sistema.](https://help.ubuntu.com/community/MultiArch)

La solucion pasaria por instalar una jre del sistema de 32bits, ya que esta metera las librerias nativas del sistema que precise.

Para hacerlo tendriamos que ejecutar:

sudo apt-get install openjdk-7-jdk:i386

César: si puedes, prueba a ver si esto soluciona estos problemas que tenías

#### **#7 - 02/19/2014 12:45 PM - Cesar Martinez Izquierdo**

Este sistema lo tengo en casa, intentaré probarlo esta tarde o mañana.

#### **#8 - 02/21/2014 09:19 AM - Cesar Martinez Izquierdo**

Hola, con el último build 2220 me ha funcionado correctamente sin instalar ningún paquete adicional, no sé si es casualidad o ha habido algún cambio.

He mirado qué Java está usando ahora el instalador, y he comprobado que usa el que está instalado en el directorio de gvSIG (que es de 32 bits y por tanto adecuado).

#### **#9 - 02/21/2014 09:24 AM - Álvaro Anguix**

Pues no sé, a mi me funcionaba bien con mi ubuntu actualizado durante varias versiones; fue al instalar uno limpio cuando tuve el problema (solucionado al instalar librerías de 32bits para raster y lo que indica Joaquín)

#### **#10 - 02/21/2014 09:25 AM - Álvaro Anguix**

*- Status changed from Awaiting response to Fixed*

Por lo que comentas, lo paso a fixed.

# **#11 - 03/10/2014 01:34 PM - Álvaro Anguix**

*- Status changed from Fixed to Closed*

#### **Files**